Информация о владельце: ФИО: Уваров Виктор Михайлович МИНОБРНАУКИ РОССИИ Должность: Директор Дата подписания: 05.10 ФИДЕРАЛЬНОЕ ГОСУДАРСТВЕННОЕ БЮДЖЕТНОЕ ОБРАЗОВАТЕЛЬНОЕ Уникальный программный ключ: УЧРЕЖДЕНИЕ ВЫСШЕГО ОБРАЗОВАНИЯ e3022e2eb43bc72431a042f7cff0eb0112afBE0AfF@POACWMPTOCYДАРСТВЕННЫЙ ТЕХНОЛОГИЧЕСКИЙ УНИВЕРСИТЕТ им. В.Г. ШУХОВА» (БГТУ им. В.Г. Шухова) ГУБКИНСКИЙ ФИЛИАЛ

**УТВЕРЖДАЮ** Директор филиала KWHCKW В.М. Уваров  $2021 - F$ 

# РАБОЧАЯ ПРОГРАММА ПРОФЕССИОНАЛЬНОГО МОДУЛЯ

ПМ.05 Выполнение работ по профессии Электромонтер по ремонту и обслуживанию электрооборудования

наименование модуля

Специальность: 08.02.11. Управление, эксплуатация и обслуживание

многоквартирного дома (базовой подготовки)

(на базе основного общего образования)

Квалификация: техник

Документ подписан простой электронной подписью

Форма обучения: очная

Срок обучения: 3 года 10 месяцев

 $\Gamma$ убкин - 2021

Рабочая программа учебной дисциплины разработана на основании:

- Федерального государственного образовательного стандарта (далее -ФГОС) среднего профессионального образования (далее - СПО) по специальности 08.02.11 Управление, эксплуатация  $\overline{M}$ обслуживание многоквартирного дома, утвержденного приказом Министерства образования и науки Российской Федерации от 10 декабря 2015 г. № 1444;

- учебного плана программы подготовки специалистов среднего звена 08.02.11 Управление, эксплуатация и обслуживание многоквартирного дома, входящей в укрупненную группу специальностей 08.00.00 Техника и технологии строительства.

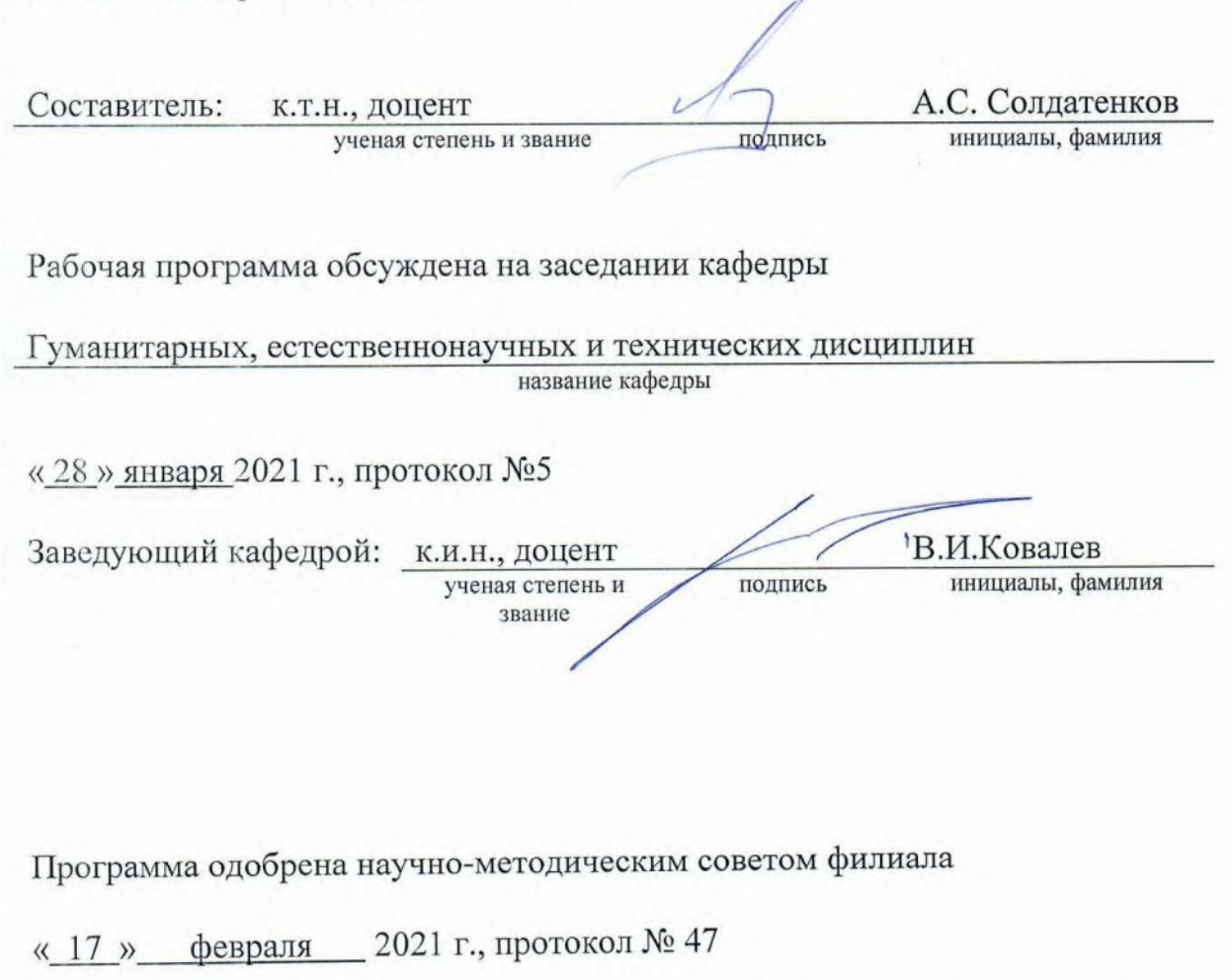

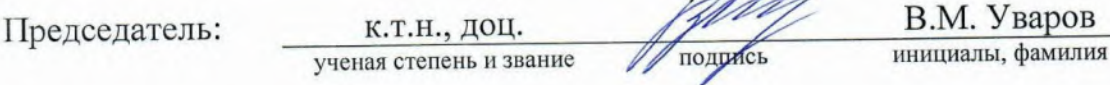

# СОДЕРЖАНИЕ

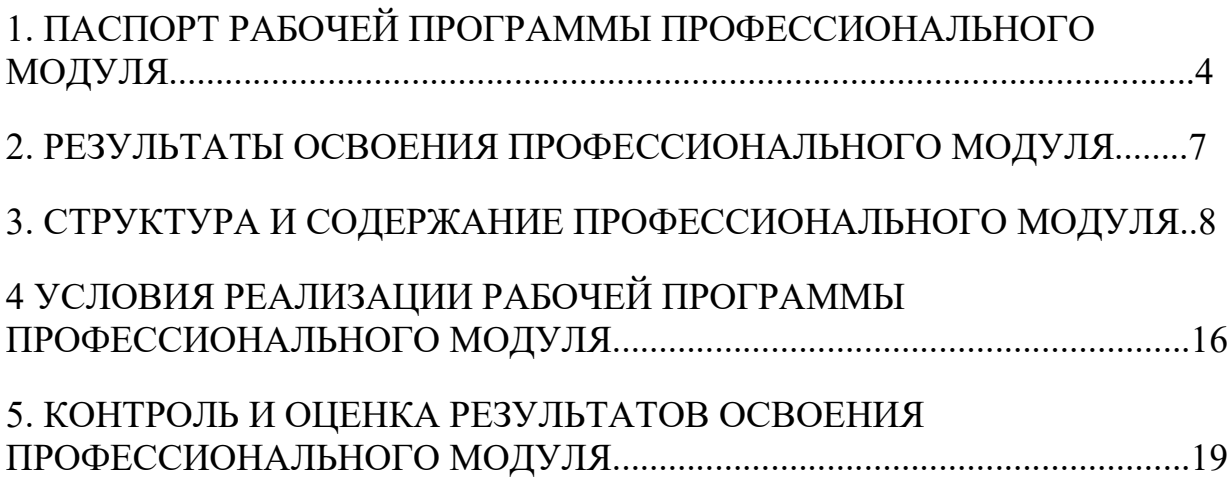

## ПАСПОРТ РАБОЧЕЙ ПРОГРАММЫ ПРОФЕССИОНАЛЬНОГО МОДУЛЯ ПМ.05 «Выполнение работ по профессии Электромонтер по ремонту и обслуживанию электрооборудования»

#### 1.1. Область применения программы

Рабочая программа профессионального модуля (далее программа) – является частью основной профессиональной образовательной программы в соответствии с ФГОС по специальности СПО 08.02.11 «Управление, эксплуатация и обслуживание многоквартирного дома» (базовой подготовки), входящей в состав укрупненной группы 08.00.00. Техника и технологии строительства, в части освоения основного вида профессиональной деятельности (ВПД): Выполнение работ по одной или нескольким видам профессиям рабочих, должностям служащих и соответствующих профессиональных компетенций (ПК):

- подготавливать рабочее место для выполнения производственных заданий в электроустановках и ознакамливаться с технической документацией для производства ремонтных и наладочных работ

- проводить монтаж, ремонт, наладку и техническое обслуживание электрооборудования

- выполнять отдельные виды работ при обслуживании электроустановок специального назначения

- соблюдать требования охраны труда, промышленной и пожарной безопасности, производственной санитарии

- обеспечивать бесперебойную, рациональную работу электрооборудования.

- проводить технические осмотры конструктивных элементов, инженерного оборудования и систем в многоквартирном доме.

- обеспечивать оказание услуг и проведение работ по эксплуатации, обслуживанию и ремонту общего имущества многоквартирного дома.

- организовывать и контролировать качество услуг по эксплуатации, обслуживанию и ремонту систем водоснабжения, водоотведения, отопления, внутридомового газового оборудования, электрооборудования, лифтового хозяйства, кондиционирования, вентиляции и дымоудаления, охранной и пожарной сигнализации, видеонаблюдения, управления отходами.

## 1.2. Цели и задачи профессионального модуля – требования к результатам освоения профессионального модуля

С целью овладения указанным видом профессиональной деятельности и соответствующими профессиональными компетенциями обучающийся в ходе освоения профессионального модуля должен:

#### иметь практический опыт:

- выполнения работ по техническому обслуживанию и ремонту

электрооборудования;

- диагностики и контроля технического состояния электрооборудования;

- использования основных измерительных приборов;

- работы слесарными инструментами;

- контроля качества выполненных работ;

уметь:

- производить разборку, ремонт и сборку простых узлов, аппаратов и арматуры электроосвещения с применением простых ручных приспособлений и инструментов;

- производить очистку, промывку, протирку и продувку сжатым воздухом деталей и приборов электрооборудования;

- изготавливать несложные детали из сортового материала;

- соединять детали и узлы электрооборудования по простым электромонтажным схемам;

- устанавливать соединительные муфты, тройники, коробки;

- выполнять основные слесарные операции при техническом обслуживании и ремонте оборудования.

- пользоваться инструментами и контрольно – измерительными приборами при выполнении слесарных работ, техническом обслуживании и ремонте оборудования.

- собирать конструкции по чертежам и схемам.

- читать кинетические схемы.

## знать:

- принцип работы обслуживаемого электрооборудования;

- назначение и правила применения наиболее распространенных

универсальных и специальных приспособлений и контрольно-измерительного инструмента средней сложности;

- способы прокладки проводов;

- простые электромонтажные схемы соединений деталей и узлов;

- правила включения и выключения электрооборудования;

- основы электротехники и технологии металлов в объеме выполняемой работы;

- правила безопасности труда, производственной санитарии и пожарной безопасности;

- производственную инструкцию и правила внутреннего распорядка;

- виды износа и деформаций деталей и узлов;

- виды слесарных работ и технологию их выполнения при техническом обслуживании и ремонте оборудования;

- виды смазочных материалов, требования к свойствам масел, применяемых для смазки узлов и деталей, правила хранения смазочных материалов;

- кинематику механизмов соединения деталей машин, механические передачи, виды и устройство передач;

- назначение и классификацию подшипников;

- основные типы смазочных устройств;

- принцип организации слесарных работ;

- трение его виды, роль трения в технике.

### 1.3. Количество часов на освоение рабочей программы профессионального модуля:

всего – 841 час, в том числе:

максимальной учебной нагрузки обучающегося – 697 часов, включая:

обязательной аудиторной учебной нагрузки обучающегося – 465 часов самостоятельной работы обучающегося – 232 часов;

учебной практики –108 часов.

Производственной практики - 36 часов.

2. РЕЗУЛЬТАТЫ ОСВОЕНИЯ ПРОФЕССИОНАЛЬНОГО МОДУЛЯ<br>Результатом освоения профессионального модуля является овладение профессионального обучающимися видом профессиональной деятельности 08.02.11 Управление, эксплуатация и обслуживание многоквартирного дома. Выполнение работ по профессии электромонтер по ремонту и обслуживанию электрооборудования), в том числе профессиональными (ПК) и общими (ОК) компетенциями:

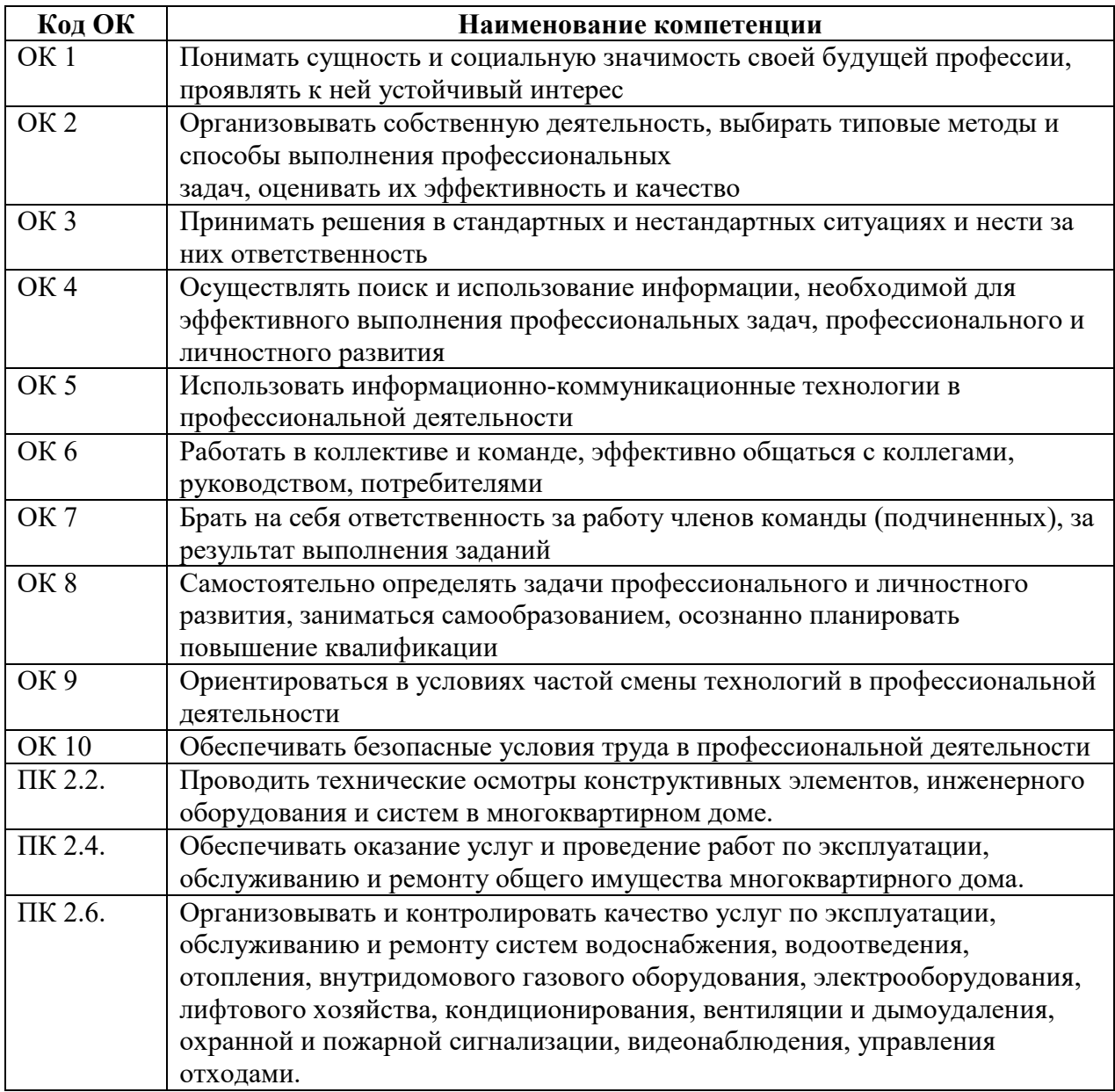

## 3. СТРУКТУРА И СОДЕРЖАНИЕ ПРОФЕССИОНАЛЬНОГО МОДУЛЯ 3.1. Тематический план профессионального модуля

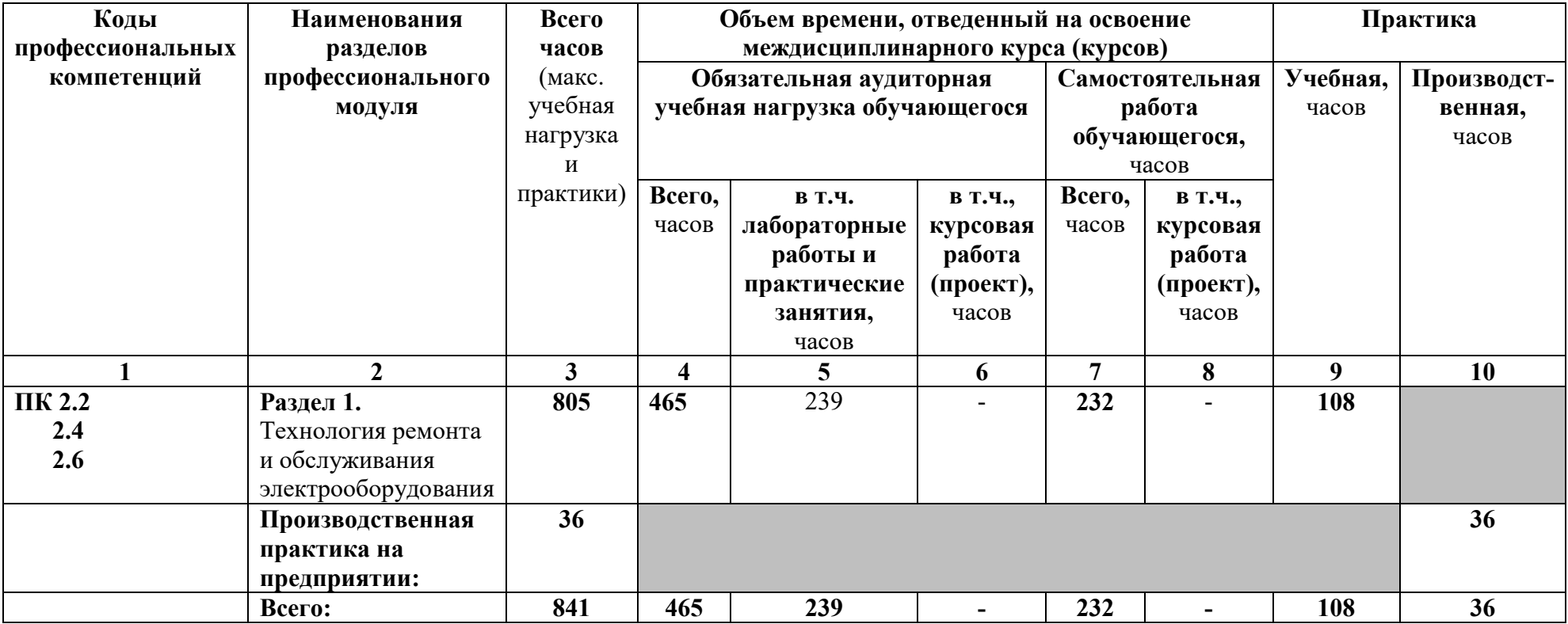

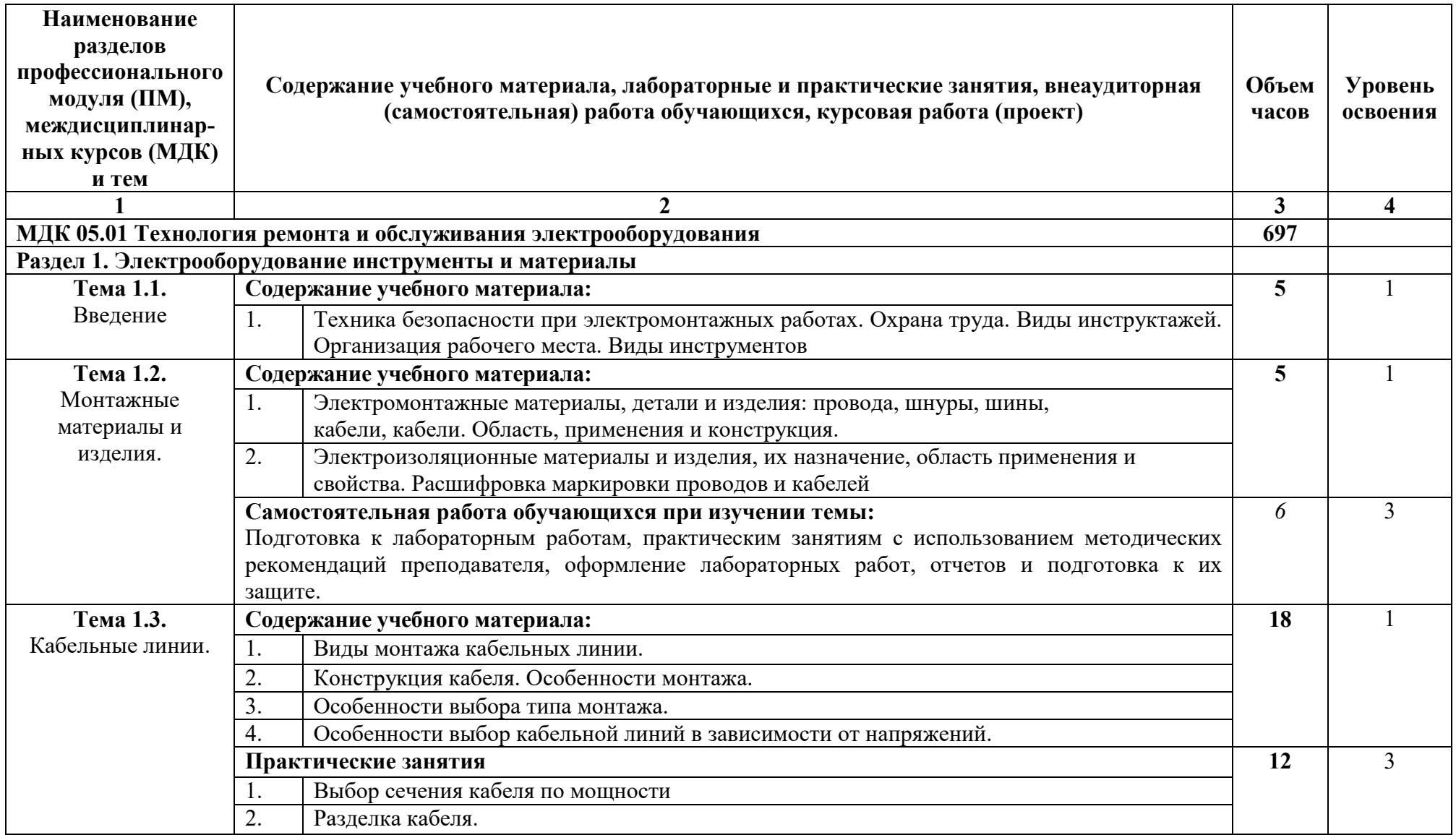

# 3.2. Содержание обучения по профессиональному модулю (ПМ)

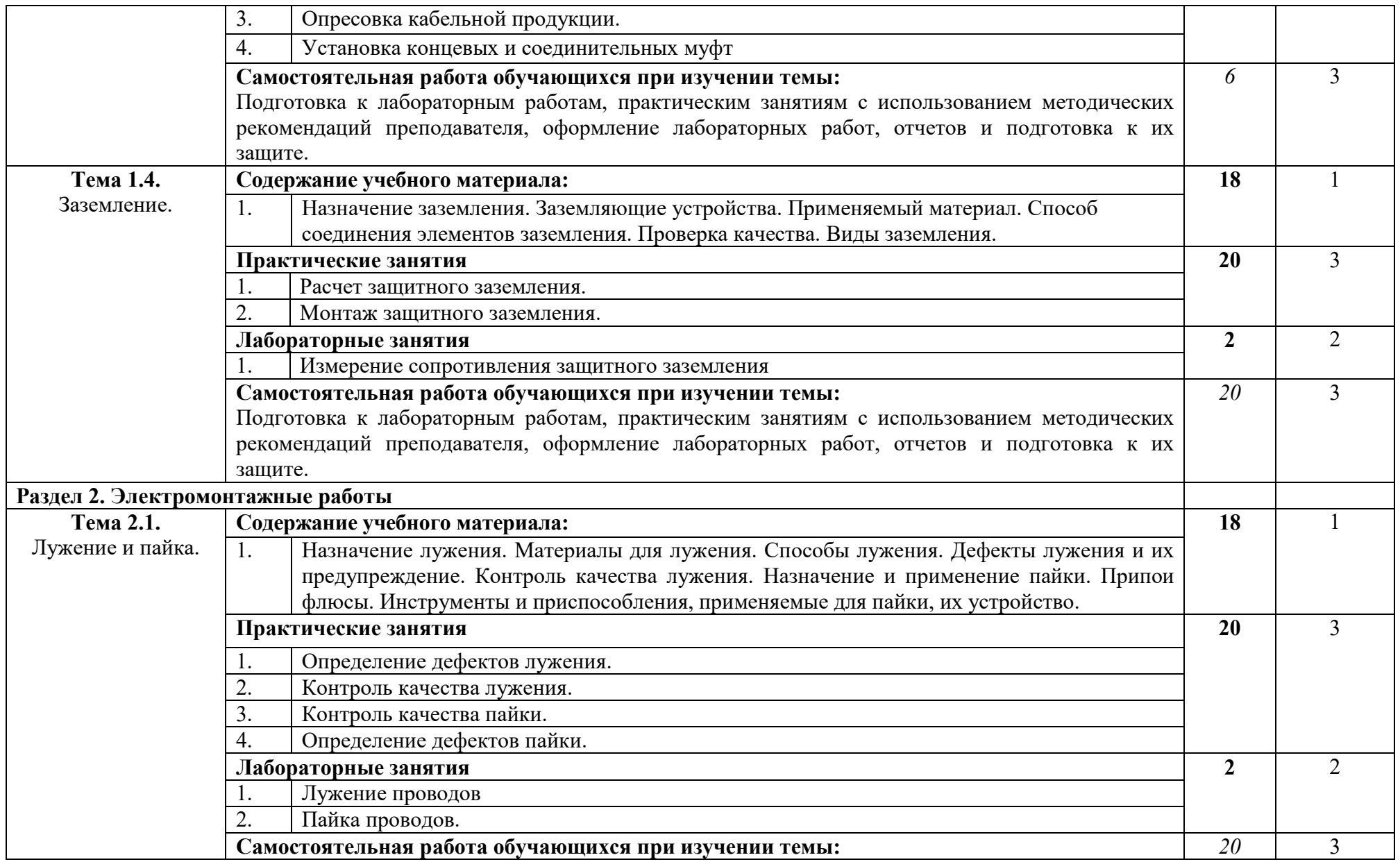

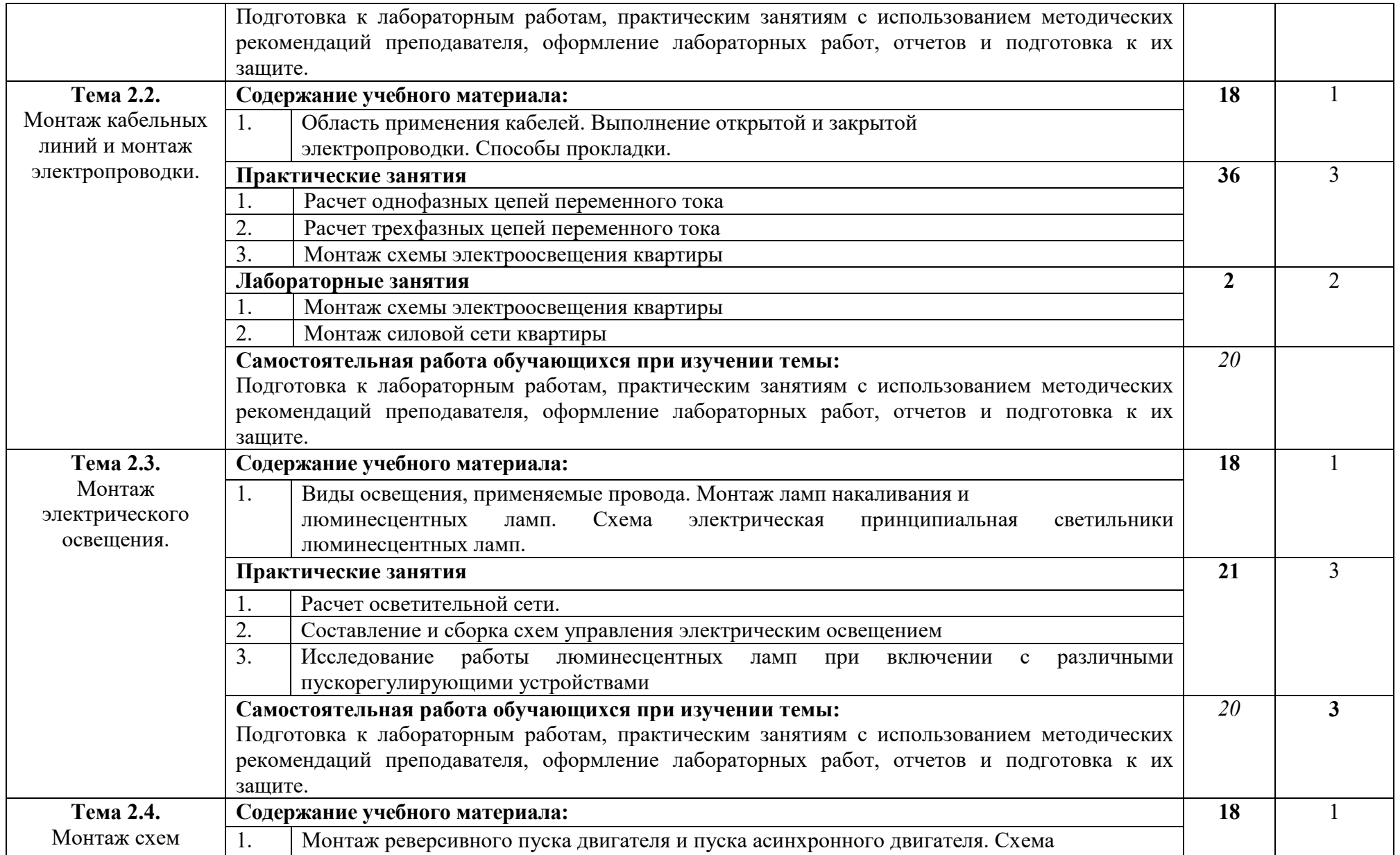

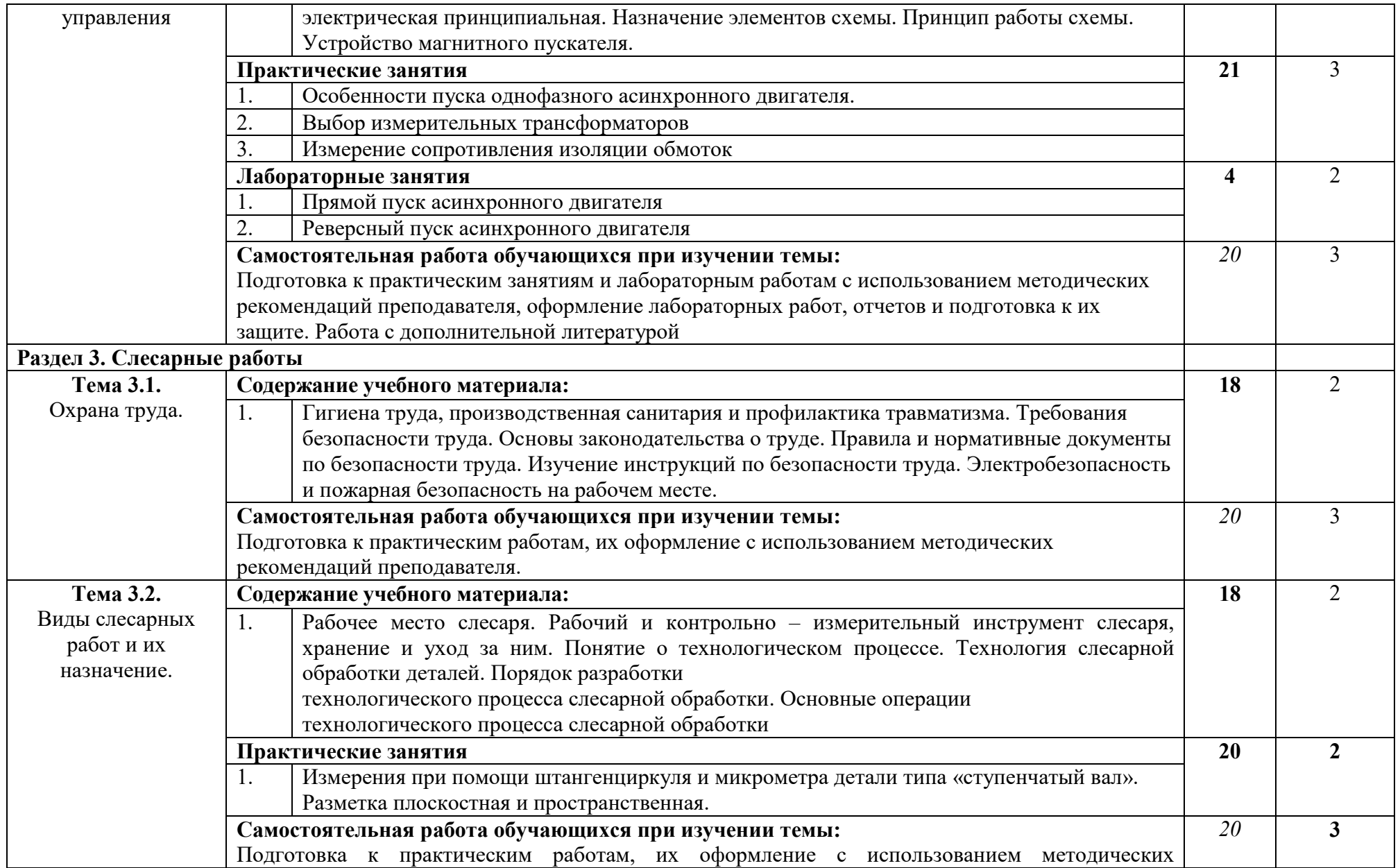

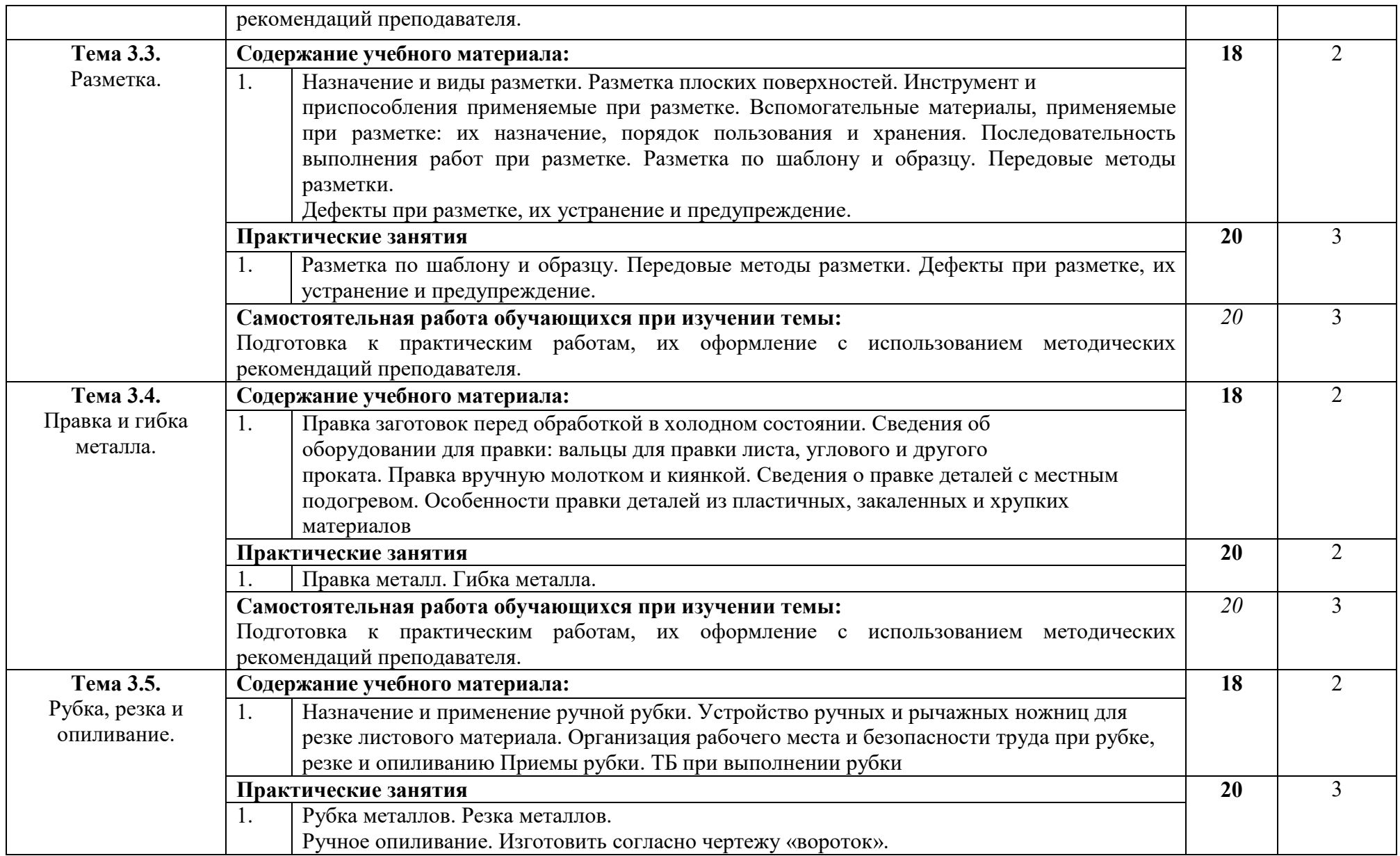

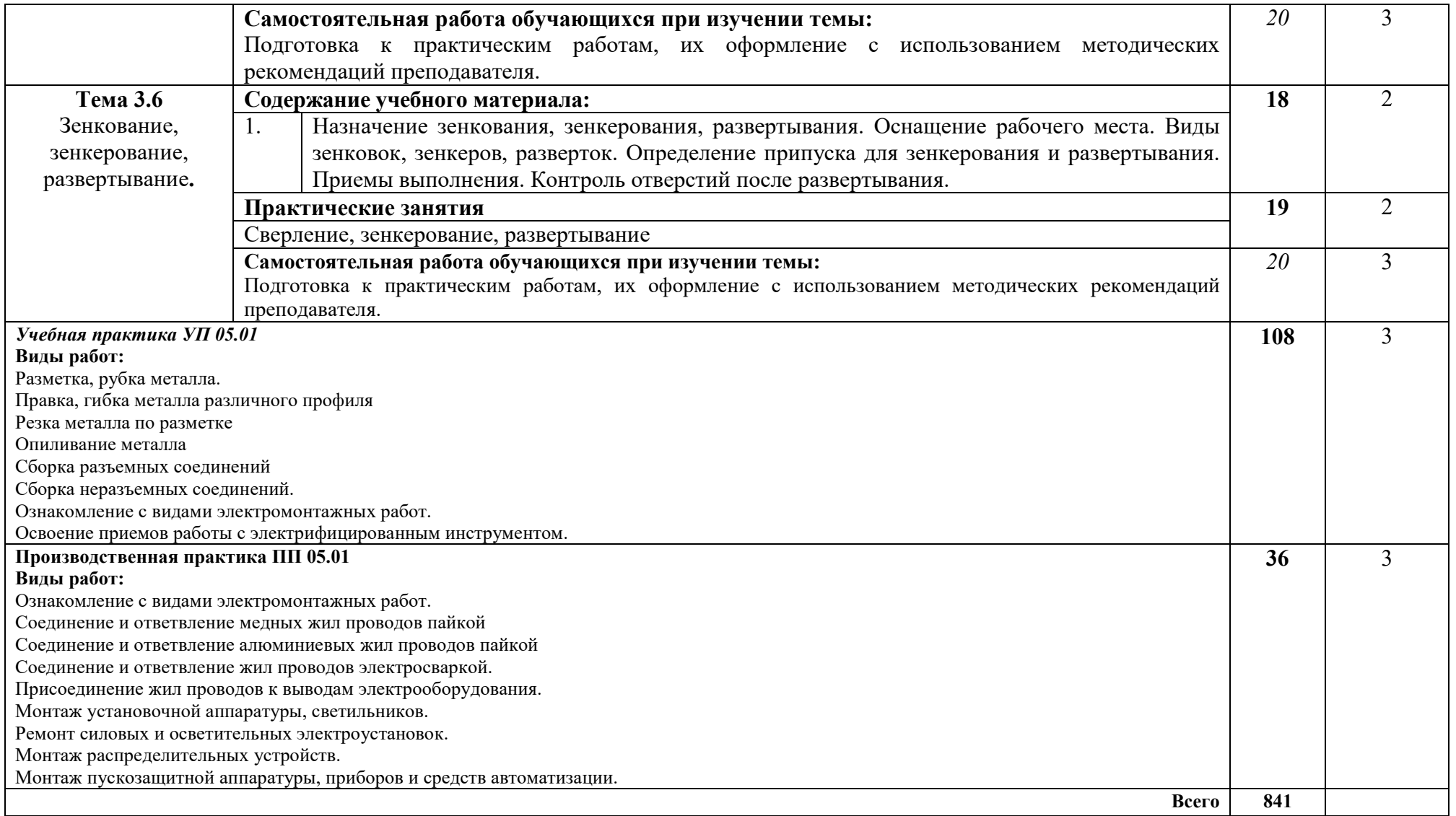

Для характеристики уровня освоения учебного материала используются следующие обозначения:

1 – ознакомительный (узнавание ранее изученных объектов, свойств);

2 – репродуктивный (выполнение деятельности по образцу, инструкции или под руководством);

3 – продуктивный (планирование и самостоятельное выполнение деятельности, решение проблемных задач).

## 4. УСЛОВИЯ РЕАЛИЗАЦИИ РАБОЧЕЙ ПРОГРАММЫ УЧЕБНОЙ ДИСЦИПЛИНЫ

## 4.1. Требования к материально-техническому обеспечению

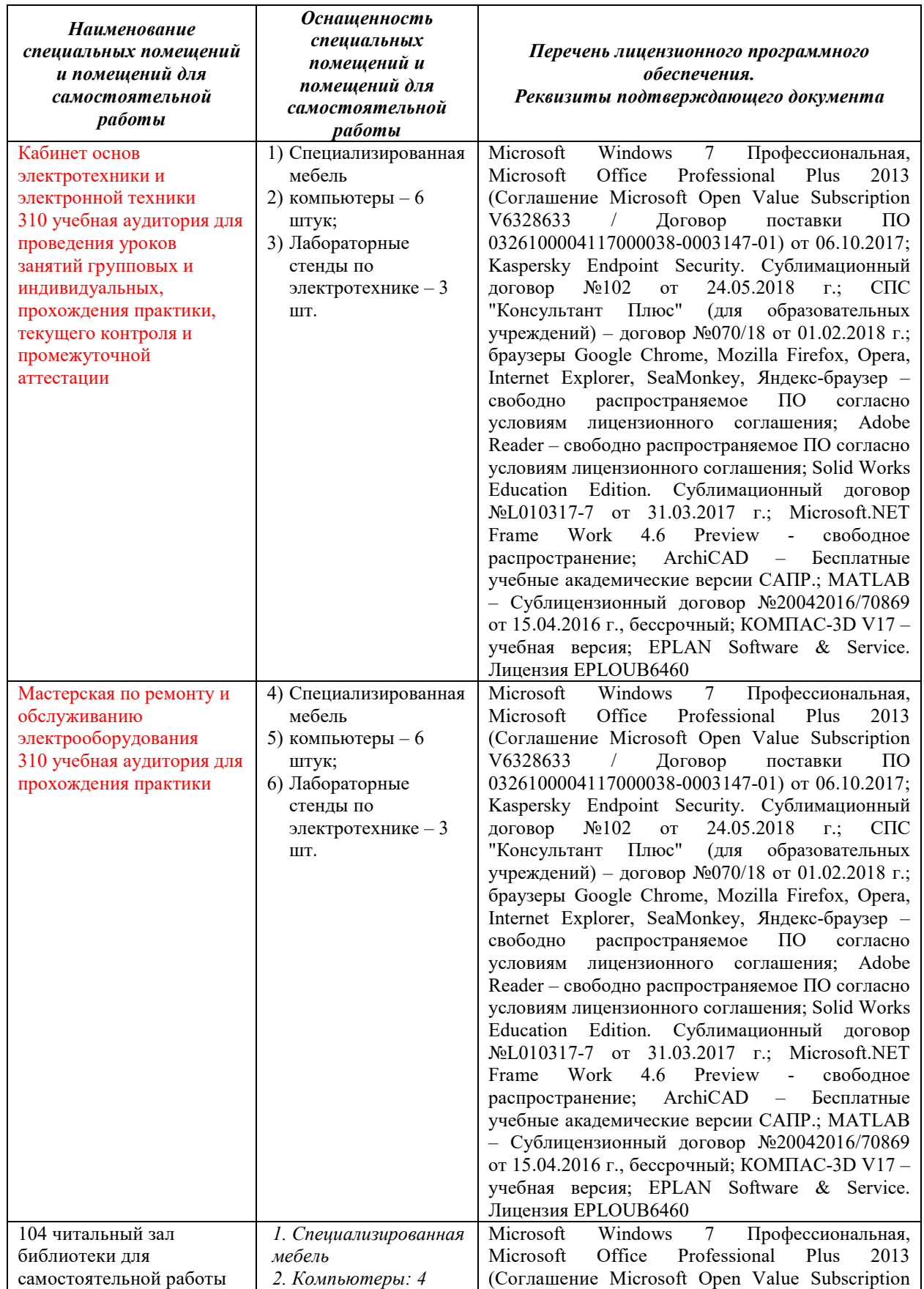

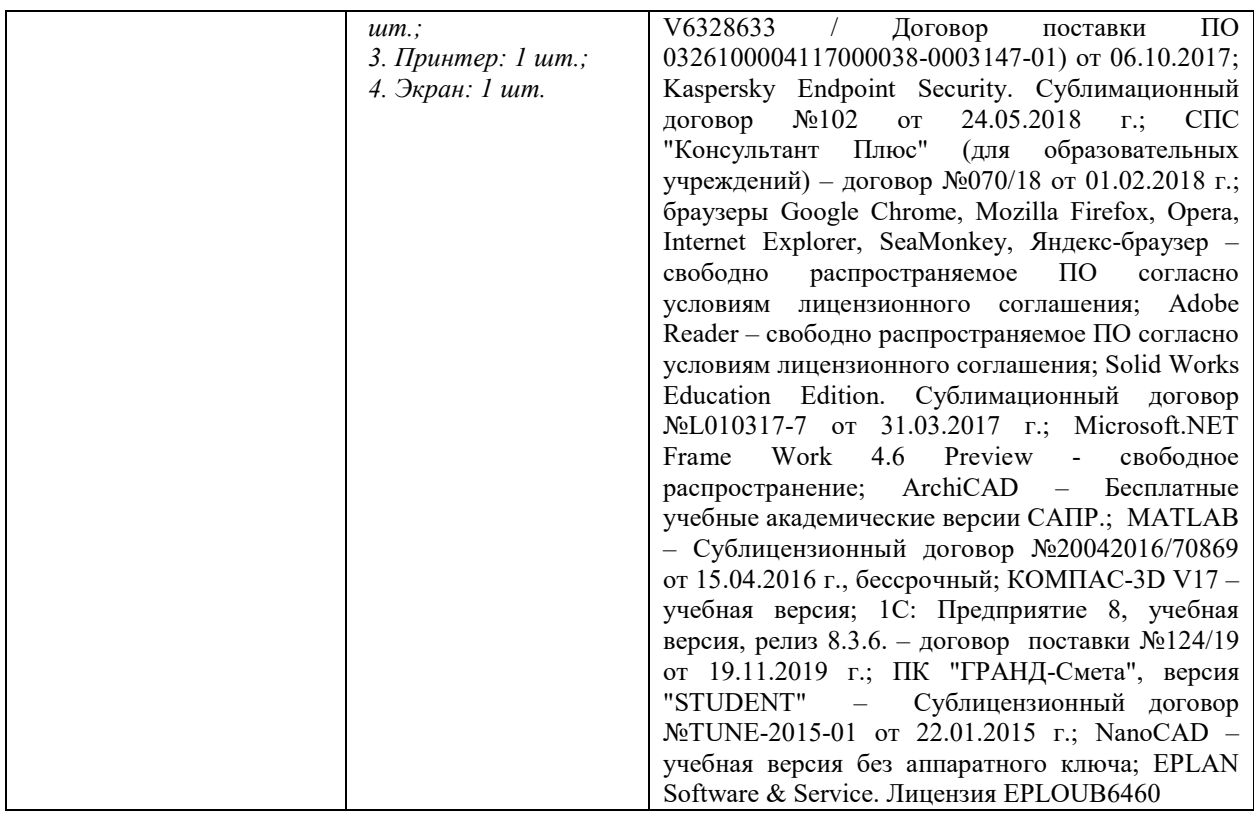

## 4.2. Доступная среда

В ГФ БГТУ им. В.Г. Шухова при создании безбарьерной среды учитываются потребности следующих категорий инвалидов и лиц с ограниченными возможностями здоровья:

- с нарушениями зрения;
- − с нарушениями слуха;
- с ограничением двигательных функций.

В образовательной организации обеспечен беспрепятственный доступ в здание инвалидам и лицам с ограниченными возможностями здоровья.

Для лиц с нарушением работы опорно-двигательного аппарата обеспечен доступ для обучения в аудиториях, расположенных на первом этаже, также имеется возможность доступа и к другим аудиториям.

Для лиц с нарушением зрения, слуха имеется аудитория, обеспеченная стационарными техническими средствами.

В сети «Интернет» есть версия официального сайта учебной организации для слабовидящих.

#### 4.3. Информационное обеспечение обучения

*Перечень учебных изданий, Интернет-ресурсов, дополнительной литературы* 

## Основные источники

1. Шарапов, О. Н. Технология ремонта и обслуживания электрооборудования : учебное пособие для студентов специальности 08.02.11 - Управление, эксплуатация и обслуживание многоквартирного дома / О. Н. Шарапов, П. В. Рощубкин, М. В. Марушко. - Белгород : Издатель-ство БГТУ им. В. Г. Шухова, 2018. - 136 с. [Электронный ресурс] URL: [https://elib.bstu.ru/Reader/Book/2020013109170](https://elib.bstu.ru/Reader/Book/2020013109170066000000654316/)066000000654316/ - Режим доступа по паролю.

2. Выполнение работ по профессии электромонтёр по ремонту и обслуживанию электрооборудования: методические указания к проведению практических занятий для студентов, обучающихся по специальности 08.02.11 ‒ Управление, эксплуатация и обслуживание многоквартирного дома / сост.: П. В. Рощубкин. – Белгород: Изд-во БГТУ, 2018. – 82 с.- URL: https://elib.bstu.ru/Reader/Book/2020013013485210400000657306. - Режим доступа по паролю.

## Дополнительные источники

1. Павлович, С.Н. Электромонтаж осветительного и силового оборудования : учебное пособие : [12+] / С.Н. Павлович. – 2-е изд., стер. – Минск : РИПО, 2017. – 424 с. URL: http://biblioclub.ru/index.php?page=book&id=487935

2. Писарук, Т.В. Электрическое освещение: лабораторный практикум : [12+] / Т.В. Писарук, Е.И. Лицкевич. – Минск : РИПО, 2018. – 80 с. URL: http://biblioclub.ru/index.php?page=book&id=497502

## Интернет-ресурсы

1. http://electricalschool.info/main/ekspluat/ «Эксплуатация электрооборудования » Школа для электрика: устройство.

4. www.motor-remont.ru «Эксплуатация и ремонт электрооборудования»

## 4.4. Общие требования к организации образовательного процесса соответствии:

-со стандартом, с программой образовательного модуля, с расписанием занятий;

-с требованиями к результатам освоения профессионального модуля: компетенциям, практическому опыту, знаниям и умениям.

В процессе освоения модуля используются активные формы проведения занятий с применением электронных образовательных ресурсов: деловые игры, индивидуальные и групповые проекты, анализ производственных ситуаций, и т.п. в сочетании с внеаудиторной работой для формирования и развития общих и профессиональных компетенций обучающихся.

Для обучающихся обеспечивается возможность формирования индивидуальной траектории обучения в рамках программы модуля; организуется самостоятельная работа обучающихся под управлением преподавателей и мастера производственного обучения, предоставляется консультационная помощь.

Основная профессиональная образовательная программа должна обеспечиваться учебно-методической документацией по всем дисциплинам, междисциплинарным курсам и профессиональным модулям ОПОП.

Внеаудиторная работа должна сопровождаться методическим обеспечением и обоснованием времени, затрачиваемого на ее выполнение. Реализация основных профессиональных образовательных программ должна обеспечиваться доступом каждого обучающегося к базам данных и библиотечным фондам, формируемым по полному перечню дисциплин (модулей) основной профессиональной образовательной программы.

Во время самостоятельной подготовки обучающиеся должны быть обеспечены доступом к сети Интернет.

Библиотечный фонд должен быть укомплектован печатными и/или электронными изданиями основной и дополнительной учебной литературы по дисциплинам всех циклов, изданной за последние 5 лет.

Библиотечный фонд, помимо учебной литературы, должен включать официальные, справочно-библиографические и периодические издания в расчете 1–2 экземпляра на каждых 100 обучающихся.

Образовательное учреждение должно предоставить обучающимся возможность доступа к современным профессиональным базам данных и информационным ресурсам сети Интернет.

Практика является обязательным разделом ОПОП. Она представляет собой вид учебных занятий, обеспечивающих практико-ориентированную подготовку обучающихся. При реализации ОПОП СПО предусматриваются следующие виды практик: учебная практика (производственное обучение) и производственная практика.

Учебная практика (производственное обучение) и производственная практика проводятся образовательным учреждением при освоении обучающимися профессиональных компетенций в рамках профессиональных модулей.

Цели и задачи, программы и формы отчетности определяются образовательным учреждением по каждому виду практики.

Производственная практика должна проводиться в организациях, направление деятельности которых соответствует профилю подготовки обучающихся.

Аттестация по итогам производственной практики проводится с учетом (или на основании) результатов, подтвержденных документами соответствующих организаций.

Формы проведения консультаций (групповые, индивидуальные, письменные, устные) определяются образовательным учреждением

Освоение модуля сопровождается системой оценивания, завершается аттестацией обучающихся с обязательным выполнением итоговой практической работы.

#### 4.5. Кадровое обеспечение образовательного процесса

Требования к квалификации педагогических кадров, обеспечивающих обучение по междисциплинарному курсу высшее профессиональное образование, соответствующее профилю преподаваемого профессионального модуля. Мастера производственного обучения должны иметь на 1–2 разряда по профессии рабочего выше, чем предусмотрено образовательным стандартом для выпускников. Опыт деятельности в организациях соответствующей профессиональной сферы является обязательным для преподавателей, отвечающих за освоение обучающимся профессионального цикла, эти преподаватели и мастера производственного обучения должны проходить стажировку в профильных организациях не реже 1 раза в 3 года.

Требования к квалификации педагогических кадров, осуществляющих руководство практикой.

Педагогические работники должны иметь высшее профессиональное образование, соответствующее профилю преподаваемого профессионального модуля. Опыт деятельности в организациях соответствующей профессиональной сферы является обязательным для преподавателей, отвечающих за освоение обучающимся профессионального цикла, эти преподаватели должны проходить стажировку в профильных организациях не реже 1 раза в 3 года

## 5. КОНТРОЛЬ И ОЦЕНКА РЕЗУЛЬТАТОВ ОСВОЕНИЯ УЧЕБНОЙ ДИСЦИПЛИНЫ

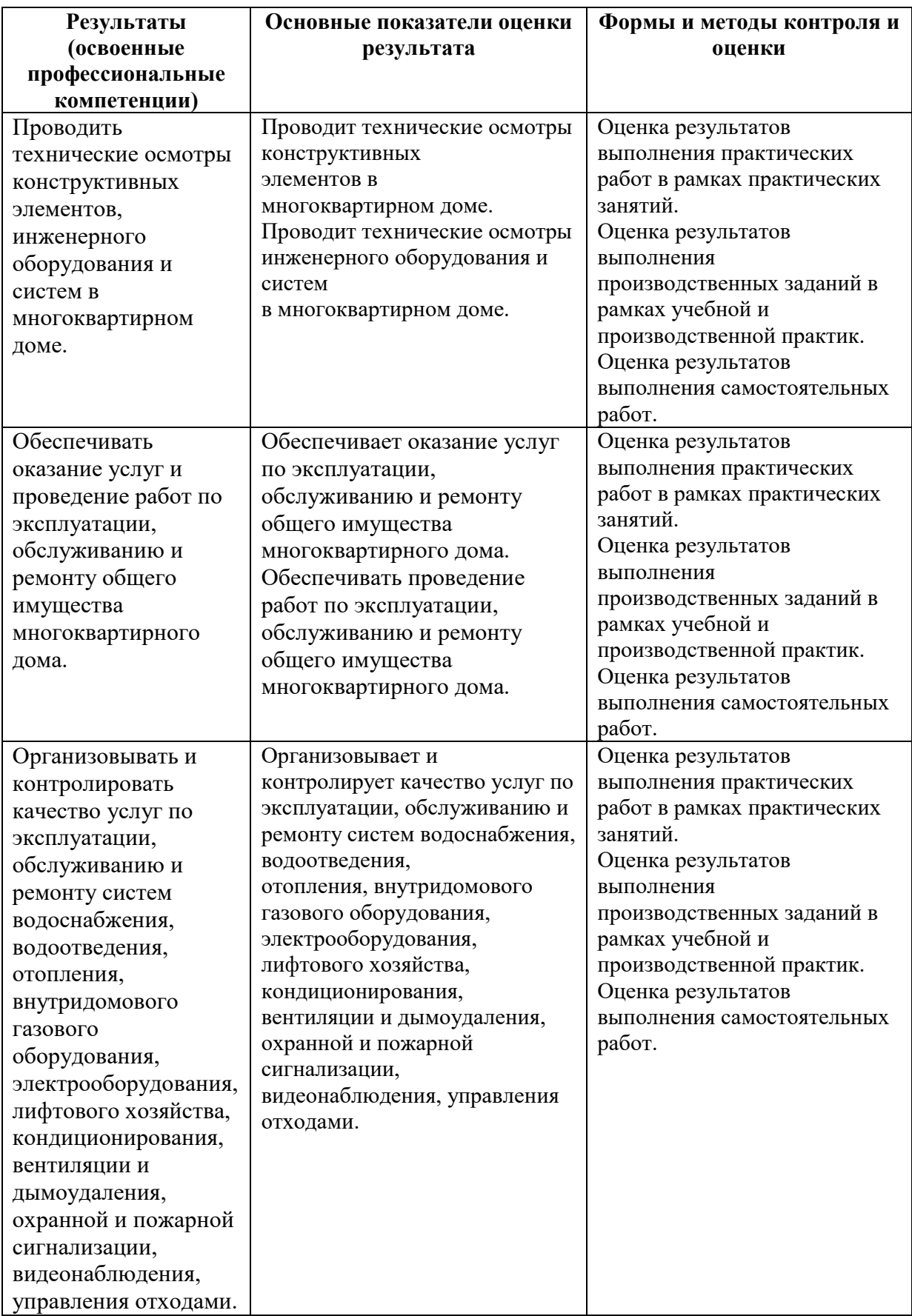

Формы и методы контроля и оценки результатов обучения должны позволять проверять у обучающихся не только сформированность профессиональных компетенций, но и развитие общих компетенций и обеспечивающих их умений.

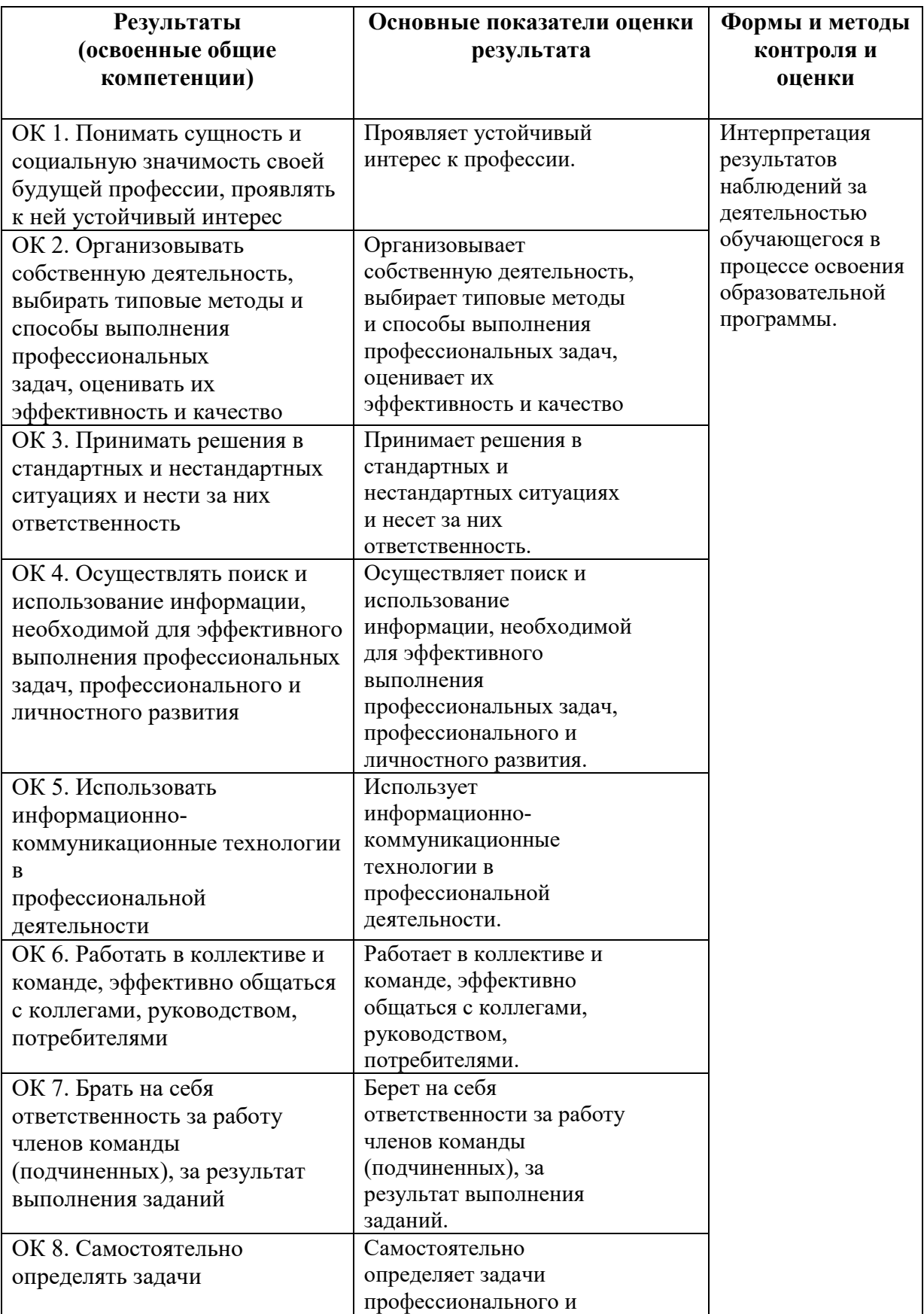

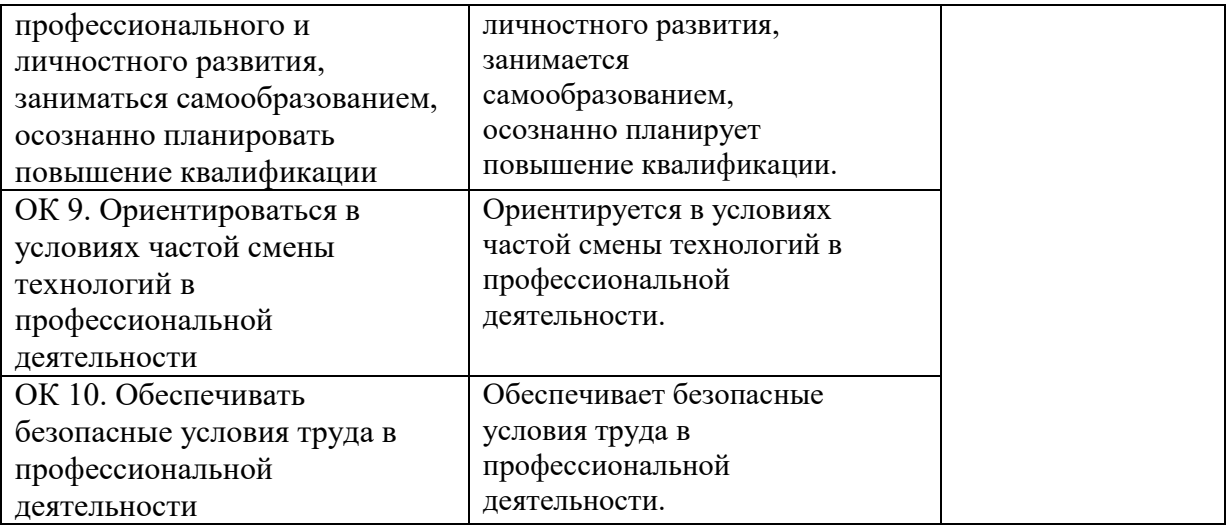

## 5. УТВЕРЖДЕНИЕ РАБОЧЕЙ ПРОГРАММЫ Утверждение рабочей программы без изменений

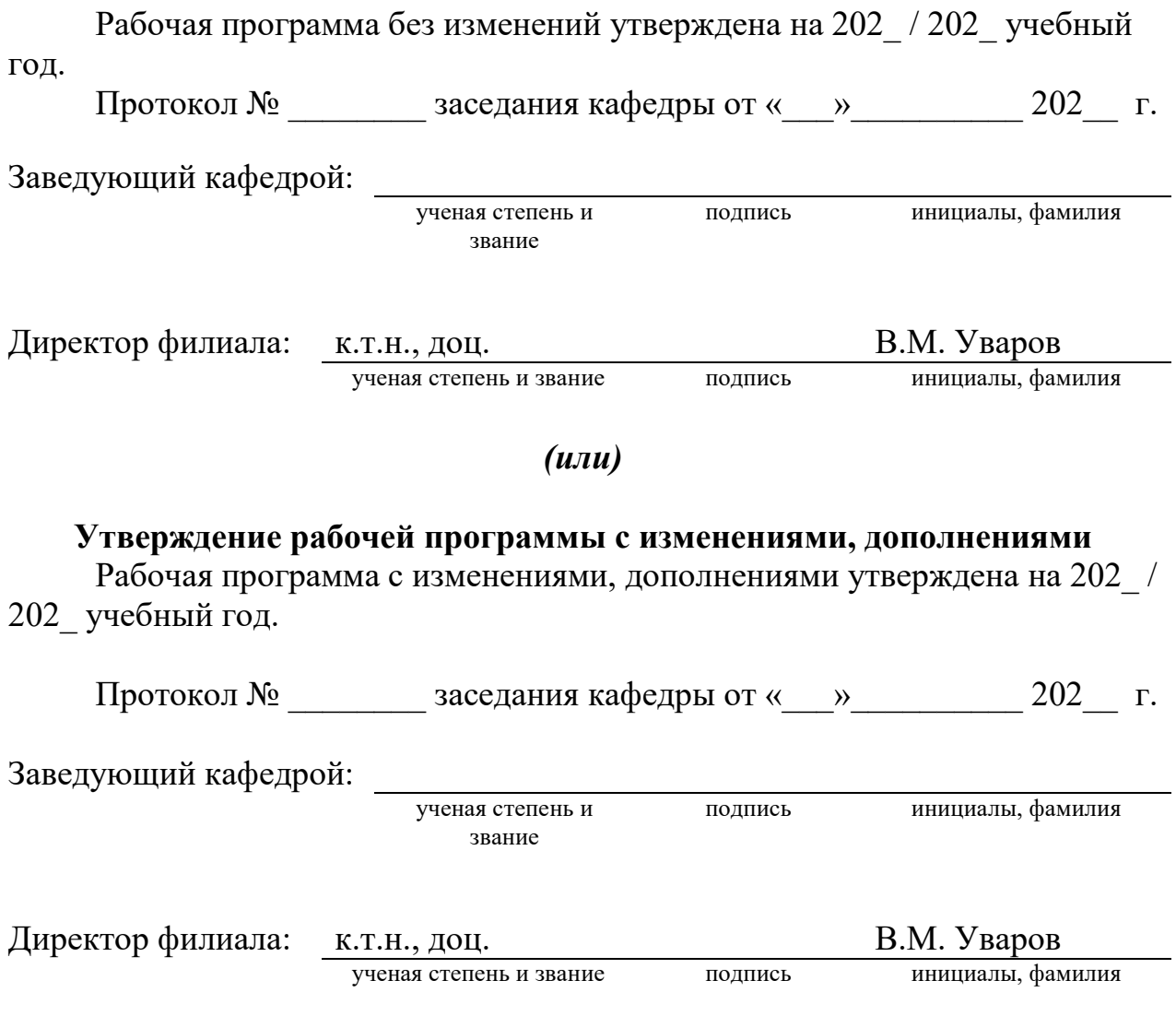

Примечание: *пункт 5. Утверждение рабочей программы (на каждый учебный год) выполняются на отдельных листах.*